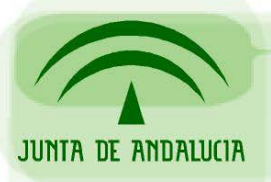

CONSEJERÍA DE JUSTICIA Y ADMINISTRACIÓN PÚBLICA

Soporte a la Administración Electrónica

# Integración con @Firma vía Web Services

**Integración Web Services** 

*Sevilla, Noviembre de 2005* 

Integración Web Services @firma

# Índice

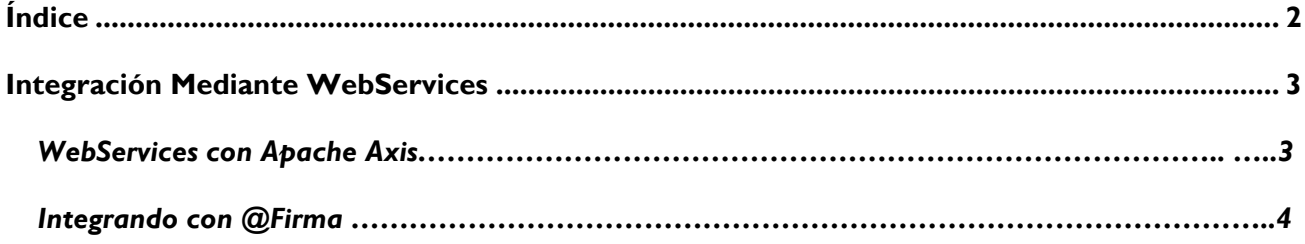

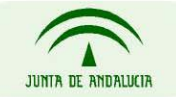

CONSEJERÍA DE JUSTICIA Y ADMINISTRACIÓN PÚBLICA

Página 2 de 4

## **Integración Mediante WebServices**

Desde la Consejería de Justicia y Administración Pública de la Junta de Andalucía, entidad que se encargar de dar soporte al Sistema de @Firma a las entidades que se acogen al convenio regulador, hemos detectado problemas por parte de los integradores a la hora de integrar sus aplicaciones con @Firma. El presente documento quiere poner de manifiesto las necesidades previas para poder integrar con @Firma sin mayor problema.

Fundamentalmente dichos problemas vienen provocados porque los integradores no tienen las librerías necesarias para desarrollar con WebServices. Sólo queremos dar una brevísima explicación de las librerías necesarias para ello.

#### *WebServices con Apache Axis*

 @Firma ha desarrollado sus interfaces WebServices usando las librerías de Apache Axis, las cuales, después de un estudio de las mismas, se han considerado lo suficiente robustas para realizar dicha tarea. Otras de las razones de elegir AXIS ha sido su filosofía Open Source en consonancia con la idea de **Sistemas Abiertos**. Podemos bajarnos las fuentes de Axis, desde la Web de Apache, de forma que cualquier problema que se presente podemos **adaptar** dichas librerías a las necesidades de nuestros clientes. Eso nos permite una libertad y una capacidad de adaptación que de otra forma no sería posible.

La Web de Axis es la siguiente: http://ws.apache.org/axis/. En dicho sitio web podemos encontrar toda la documentación necesaria para usar Axis. Dicho enlace se ha puesto a modo informativo, por algún integrador quiere saber más acerca de Axis y como usarlo.

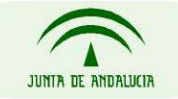

CONSEJERÍA DE JUSTICIA Y ADMINISTRACIÓN PÚBLICA

Página 3 de 4

#### **Integración Web Services @firma**

### *Integrando con @Firma*

En el caso habitual que se persigue, el cual es integrar la aplicación que se está desarrollando con el sistema de @Firma mediante WebServices, se proporciona a continuación un enlace desde el cual se proporciona el paquete Axis, el cual incluye las librerías necesarias para desarrollar con él.

 Desde el punto de vista del integrador la parte interesante del paquete es sólo las librerías, las cuales debemos tenerlas instaladas en nuestra aplicación.

Pasos a realizar:

- 1. Enlace para *bajarse* el paquete Axis http://www.apache.org/dyn/closer.cgi/ws/axis/1\_2\_1/
- 2. Una vez que tenemos el paquete, descomprimirlo en un temporal. Tenemos que copiar todos los ficheros que están en el directorio "lib" del paquete Axis en la siguiente ubicación:
- 3. En el caso de estar desarrollando una aplicación que se va a ejecutar en JBoss, debemos copiar las librerías en JBOSS HOME/server/all/deploy/lib, en el caso de que se éste usando la instancia "all" del Jboss.
- 4. En el caso de usar otro servidor de aplicaciones, debemos de copiar dichas librerias en el directorio del servidor de aplicaciones que sepamos está incluido en el PATH donde se buscan las librerías. Por ejemplo, en el caso de Tomcat, se copian en el directorio "lib" dentro de "WEB-INF" de la aplicación.

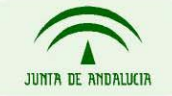

CONSEJERÍA DE JUSTICIA Y ADMINISTRACIÓN PÚBLICA

Página 4 de 4